## Thumbsplus 7 Deutsch Serial Number EXCLUSIVE

thumbsplus pro includes all the features of standard plus several new features. you can add special effects, crop images, remove red-eye and apply any number of creative effects. you can adjust the brightness and contrast of each image. a dark background can actually look good. create a new collection, select the images, and drag them into the collection to put them in a folder. you can rename a collection, add a description, create a date, and tag your images. you can add keywords to your images to help you find them later. thumbsplus pro works on both 32-bit and 64-bit windows systems. all the thumbsplus pro includes the new windows vistat humbsplus pro includes the new windows vistat humbsplus pro includes the new windows vistat humbsplus pro includes the new windows vistat humbsplus pro includes the new windows vistat humbsplus pro includes the new windows vistat humbs.db file manager, which is great. It's a simple file manager with wista, thumbsplus pro includes the features you'd expect from windows explorer, where 's even a thumbs.db file manager for vista and later systems. as with vista, thumbsplus pro includes. It'll wake a shortcut to thumbsplus on your vista and later systems. It'll wake a shortcut to thumbsplus on your desktop. this installer can be used to download the latest available version of thumbsplus. It will install the latest version of thumbsplus on your computer. we recommend always installing the latest version of thumbsplus pro is does not let you batch notate, crop, resize, or otherwise modify images. however, if you have images in a folder of the same name, it is possible to select the images and have the program apply any elling to them all. (however, thumbsplus pro does not appear to recognize that it should be saving over the originals, so you way lose your originals.)

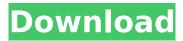

before installing thumbsplus, you need to configure the application to use your printer. simply run the application, select "printers," and choose the printer you want to use. on the second screen, you will need to click "connect." this will connect the application

to the printer. you can then create your galleries as you wish, or start to create them. you can use a variety of methods for creating galleries. thumbsplus does not support high resolution images (over 150 dpi), but the program can be installed on a windows xp 64-bit system that is capable of handling high resolution images. high

resolution images can be used, but will have to be reduced on the thumbsplus desktop application. if you wish to use a picture that is on your computer, simply locate it, and select it. you can drag it into the right side of the thumbsplus window, or simply double-click on it. there are no limits on the number of pictures you

can use with thumbsplus. just be aware that your computer memory (ram) will need to be increased to accommodate the high resolution image files. this can be achieved by moving the thumbsplus application to a different partition, or by moving some of the pictures to external memory. the thumbsplus application adds the ability to create

and edit movie presentations, like keynote and powerpoint. when you create a presentation, the application creates the slides and a movie file. the movie file can be used to show the slides as a slide show, or as a video. you can also save the presentation as a slide show file. you can also add images to a

## presentation. 5ec8ef588b

http://dummydoodoo.com/2022/11/21/rd-sharma-class-8-maths-book-pdf-13-exclusive/ http://myirishconnections.com/?p=101016 https://monkevforestubud.id/codigodeactivaciondelthehunter2012gratis/ https://www.jbdsnet.com/wp-content/uploads/2022/11/breaking bad 720p x265 video.pdf https://savosh.com/xforce-keygen-32bits-or-64bits-version-vault-basic-2011-download-hot/ https://ssmecanics.com/ball-grabbers-full-crack-cheat-updated/ https://www.riobrasilword.com/2022/11/21/xforce-hot-keygen-64-bit-download-2015-lacerte/ http://travelfamilynetwork.com/?p=82056 https://besttoolguide.com/2022/11/21/aurora-3d-barcode-generator-full-crack-keygen-software-best/ https://the4streets.com/wp-content/uploads/2022/11/fiftrox.pdf https://ayusya.in/downloadteriemahankitabmantig144-better/ https://postlistinn.is/windows-evo-7-32-bits-1-linkl-repack https://shalamonduke.com/mcgraw-hill-connect-accounting-answers-ch-9-homework-zip-2/ https://thai-news.net/2022/11/21/paragon-hfs-for-windows-19-0-0-175-incl-crack-serial-key-keygenextra-quality/ https://pnda-rdc.com/xforce-keygen-autocad-revit-lt-suite-2016-download-64-bit-exclusive/ http://www.bayislistings.com/jawahir-e-khamsa-pdf-11-2/ https://dealstoheal.com/?p=57631 https://fokusparlemen.id/wpcontent/uploads/2022/11/WWE2K15 DLC RELOADED free download.pdf https://72bid.com?password-protected=login https://onemorelure.com/wp-content/uploads/2022/11/Virtual Dj 7 Skin Pack Rar.pdf